## Package 'BHC'

April 12, 2022

<span id="page-0-0"></span>Type Package Title Bayesian Hierarchical Clustering Version 1.46.0 Date 2011-09-07 Author Rich Savage, Emma Cooke, Robert Darkins, Yang Xu Maintainer Rich Savage <r.s.savage@warwick.ac.uk> Description The method performs bottom-up hierarchical clustering, using a Dirichlet Process (infinite mixture) to model uncertainty in the data and Bayesian model selection to decide at each step which clusters to merge. This avoids several limitations of traditional methods, for example how many clusters there should be and how to choose a principled distance metric. This implementation accepts multinomial (i.e. discrete, with 2+ categories) or time-series data. This version also includes a randomised algorithm which is more efficient for larger data sets. License GPL-3 biocViews Microarray, Clustering git\_url https://git.bioconductor.org/packages/BHC git\_branch RELEASE\_3\_14

git\_last\_commit b3bffd8

git\_last\_commit\_date 2021-10-26

Date/Publication 2022-04-12

### R topics documented:

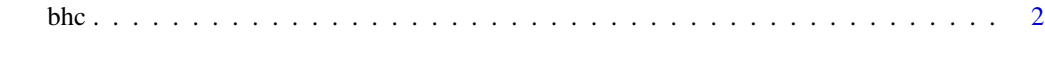

**Index** [5](#page-4-0). The second state of the second state of the second state of the second state of the second state of the second state of the second state of the second state of the second state of the second state of the second

<span id="page-1-0"></span>bhc *Function to perform Bayesian Hierarchical Clustering on a 2D array of discretised (i.e. multinomial) data*

#### Description

The method performs bottom-up hierarchical clustering, using a Dirichlet Process (infinite mixture) to model uncertainty in the data and Bayesian model selection to decide at each step which clusters to merge. This avoids several limitations of traditional methods, for example how many clusters there should be and how to choose a principled distance metric. This implementation accepts multinomial (i.e. discrete, with 2+ categories) or time-series data. This version also includes a randomised algorithm which is more efficient for larger data sets.

#### Usage

bhc(data, itemLabels, nFeatureValues, timePoints, dataType, noise, numReps, noiseMode, robust, numThreads, randomised, m, verbose)

#### Arguments

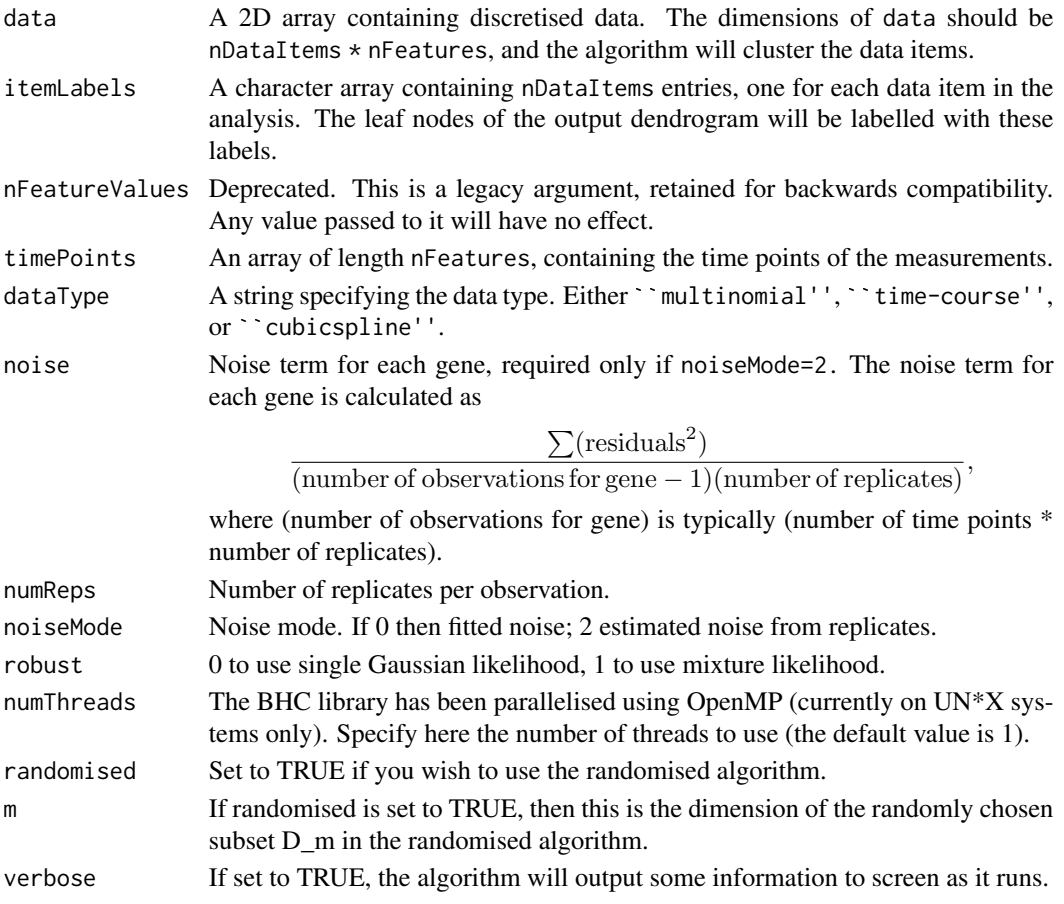

<span id="page-2-0"></span>bhc 3

#### Details

Typical usage for the multinomial case:

bhc(data, itemLabels).

To use the squared-exponential covariance:

```
bhc(data, itemLabels, 0, timePoints, "time-course",
    noise, numReps, noiseMode),
```
and the cubic spline covariance:

bhc(data, itemLabels, 0, timePoints, "cubicspline", noise, numReps, noiseMode).

To use the randomised algorithm, simply include the following two arguments:

```
bhc(data, itemLabels, 0, timePoints, "time-course",
   noise, numReps, noiseMode, randomised=TRUE, m=10)
```
#### Value

A DENDROGRAM object (see the R stats package for details).

#### Author(s)

Rich Savage, Emma Cooke, Robert Darkins, and Yang Xu

#### References

*Bayesian Hierarchical Clustering*, Heller + Ghahramani, Gatsby Unit Technical Report GCNU-TR 2005-002 (2005); also see shorter version in ICML-2005; *R/BHC:fast Bayesian hierarchical clustering for microarray data*, Savage et al, BMC Bioinformatics 10:242 (2009); *Bayesian hierarchical clustering for microarray time series data with replicates and outlier measurements*, Cooke et al, currently under review

#### See Also

[hclust](#page-0-0)

#### Examples

```
##BUILD SAMPLE DATA AND LABELS
data <- matrix(0,15,10)
itemLabels <- vector("character",15)
data[1:5,] <- 1 ; itemLabels[1:5] <- "a"
data[6:10,] <- 2 ; itemLabels[6:10] <- "b"
data[11:15,] <- 3 ; itemLabels[11:15] <- "c"
timePoints <- 1:10 # for the time-course case
```
4 bhc

```
##DATA DIMENSIONS
nDataItems <- nrow(data)
nFeatures <- ncol(data)
##RUN MULTINOMIAL CLUSTERING
hc1 <- bhc(data, itemLabels, verbose=TRUE)
plot(hc1, axes=FALSE)
##RUN TIME-COURSE CLUSTERING
hc2 <- bhc(data, itemLabels, 0, timePoints, "time-course",
         numReps=1, noiseMode=0, numThreads=2, verbose=TRUE)
plot(hc2, axes=FALSE)
##OUTPUT CLUSTER LABELS TO FILE
WriteOutClusterLabels(hc1, "labels.txt", verbose=TRUE)
##FOR THE MULTINOMIAL CASE, THE DATA CAN BE DISCRETISED
newData <- data[] + rnorm(150, 0, 0.1);
percentiles <- FindOptimalBinning(newData, itemLabels, transposeData=TRUE, verbose=TRUE)
discreteData <- DiscretiseData(t(newData), percentiles=percentiles)
discreteData <- t(discreteData)
hc3 <- bhc(discreteData, itemLabels, verbose=TRUE)
plot(hc3, axes=FALSE)
```
# <span id="page-4-0"></span>Index

∗ cluster bhc, [2](#page-1-0) bhc, [2](#page-1-0) DiscretiseData *(*bhc*)*, [2](#page-1-0) FindOptimalBinning *(*bhc*)*, [2](#page-1-0) hclust, *[3](#page-2-0)* WriteOutClusterLabels *(*bhc*)*, [2](#page-1-0)